# How to configure a wlan interface on hotspot mode

*Stable: 11.02.2019 - 13:21 / Revision: 21.01.2019 - 11:04*

## 1 Configure a wlan interface on hotspot mode

■ Configure the wlan interface for systemd/netword

Add the following rule on /lib/systemd/network/

```
Board $> cat /lib/systemd/network/hostapd.network
[Match]
Name=wlan0
[Network]
Address=192.168.72.1/24
DHCPServer=yes
IPForward=ipv4
IPMasquerade=yes
```
**192.168.72.1/24**: ip address affected to the hotspot device.

This configuration supports dhcpserver, ip forward and ip masquerade for this wlan interface: wlan0.

 $\blacksquare$  Create the hotspot configuration by replacing /etc/hostapd.config content by the following lines

```
Board $> cat /etc/hostapd.conf
interface=wlan0
driver=nl80211
# mode Wi-Fi (a = IEEE 802.11a, b = IEEE 802.11b, g = IEEE 802.11g)
hw_mode=g
ssid=STExampleNetwork
channel=7
wmm_enabled=0
macaddr_acl=0
# Wi-Fi<sup>-</sup>closed, need an authentication
auth algs=1
ignore broadcast ssid=0
wpa=2wpa_passphrase=ExamplePassphareNetwork
wpa_key_mgmt=WPA-PSK
wpa_pairwise=TKIP
rsn_pairwise=CCMP
```
**STExampleNetwork** is the visible name of the new wlan hotspot (SSID).

**ExamplePassphareNetwork** is the passphare associated to the wlan hotspot (SSID).

■ Correct one issue with systemd-networkd.service which does not enable the wifi link by default

Add the highlighted line in /lib/systemd/system/hostapd.service file

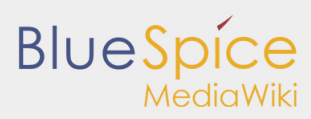

How to configure a wlan interface on hotspot mode

```
Board $> cat /lib/systemd/system/hostapd.service
[Service]
ExecStartPre=/sbin/ip link set wlan0 up
ExecStart=/usr/sbin/hostapd /etc/hostapd.conf -P /run/hostapd.pid -B
```
Enable systemd service 

```
Board $> systemctl enable hostapd
```
### 2 How to configure a gateway configuration

For this example of configuration, the setup is:

- wlan0: wireless interface connected to SSID\_NETWORK with DHCP
- eth0: ethernet interface with static IP which also have a DHCPserver on it  $\blacksquare$
- $\blacksquare$  forward of packet are activated between the two network interfaces.

#### 2.1 Configure wireless interface

```
Board $> cat /lib/systemd/network/wlan0.network
 [Match]
  Name=wlan0
  [Network]
  DHCP=ipv4
  IPForward=ipv4
```
#### **IPForward**

permit to forward all network packet from wireless network to other network.

Configure wireless interface for SSID\_NETWORK network:

```
Board $> mkdir -p /etc/wpa_supplicant/
echo "ctrl_interface=/var/run/wpa_supplicant" > /etc/wpa_supplicant/wpa_supplicant-wlan0.
 echo "eapol_version=1" >> /etc/wpa_supplicant/wpa_supplicant-wlan0.conf
  echo "ap_scan=1" >> /etc/wpa_supplicant/wpa_supplicant-wlan0.conf
 echo "fast_reauth=1" >> /etc/wpa_supplicant/wpa_supplicant-wlan0.conf
 echo "" >> /etc/wpa_supplicant/wpa_supplicant-wlan0.conf
wpa_passphrase SSID_NETWORK PASSWORD_NETWORK >> /etc/wpa_supplicant/wpa_supplicant-wlan0.
  or
 wpa passphrase SSID_NETWORK >> /etc/wpa_supplicant/wpa_supplicant-wlan0.conf
```
Where **SSID\_NETWORK PASSWORD\_NETWORK** correspond to the SSID and password of wireless network.

Enable the wireless configuration (to be take into account after reboot):

```
Board $> systemctl enable wpa_supplicant@wlan0.service
          systemctl restart systemd-networkd.service
          systemctl restart wpa_supplicant@wlan0.service
```
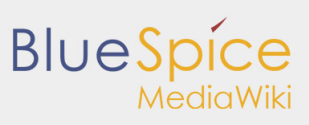

How to configure a wlan interface on hotspot mode

technology for wireless local area networking with devices based on the IEEE 802.11 standards